# **Poradové a agregačné** *window* **funkcie. ROLLUP a CUBE**

```
1) Poradové a agregačné window funkcie
2) Extrémy pomocou DENSE_RANK(), TOP() - Príklady
3) Spriemernené poradia
4) Kumulatívne súčty
5) Group By a Datepart, With RollUp a With Cube
1) Poradové a agregačné window funkcie
Okno/window je množina riadkov, pre ktorú sa aplikujú 
window funkcie v SELECT zozmame. 
Over klauzula určuje http://technet.microsoft.com/en
- segmentovanie / partition a
- zoradenie / order riadkov
pred použitím zodpovedajúcej window funkcie.
Syntax:
    window function() Over (Partition by ...)
    window function() Over (Order by ...)
    window function() Over (Partition by C1 Order by C2)
     OVER ( 
              [ <PARTITION BY clause> ]
             [ <ORDER BY clause> ] 
             [ <ROW or RANGE clause> ]
           )
    OVER( PARTITION BY krajID
        ORDER BY DATEPART(yy, beginDate)
         ROWS BETWEEN CURRENT ROW AND 1 FOLLOWING )
```
PARTITION BY rozdelí výsledok do segmentov. Window funkcie sú aplikované zvlášť pre každý segment (výpočty sa začínajú odznova pre každý segment).

```
1a) PrWF() OVER (ORDER BY col1)
Poradové/ranking window funkcie vrátia pre každý riadok 
segmentu poradie/rank. Funkcie určujúce poradie:
    ROW_NUMBER - číselník=jednoduché očíslovanie
                        vrátených riadkov/záznamov
    RANK - poradie
    DENSE RANK - stlačené poradie
    \text{NTILE} - \tilde{\text{C}}astí \text{min}_{\text{http://www.sq1junkies.com/WebLog/sq1bi/archive/2006/04/19/20482.aspx}}
```
Spriemernené poradie – nie je podporované.

Syntax Over pre poradové window funkcie: PrWF() OVER ( [ PARTITION BY value expression , ... [ n ] ] <ORDER BY\_Clause> ) SELECT ROW NUMBER() OVER (ORDER BY poplatok) AS ciselnik, RANK() OVER (ORDER BY poplatok) AS poradie, poplatok, DENSE\_RANK() OVER (ORDER BY poplatok) AS stlcPor, NTILE(2) OVER (ORDER BY poplatok) AS nCasti FROM Navstevy ciselnik poradie poplatok sticPor nCasti WHERE --poplatok IS NOT NULL AND  $\mathbf{1}$  $\mathbf{1}$ 300 1 1 1 poplatok IN(300, 500)  $\overline{2}$ 300  $\mathbf{1}$  $\overline{2}$  $\mathbf{1}$ 1 ORDER BY poplatok 500  $3^{\circ}$  $\overline{3}$ 3  $\overline{2}$ 1 -- segmentovanie + zoradenie  $\overline{4}$  $\overline{3}$ 500  $\overline{2}$  $\overline{2}$ 4 select ROW NUMBER() OVER (PARTITION BY idL 5  $\overline{2}$  $\overline{2}$  $5 -$ 3 500 ORDER BY poplatok) AS ciselnik, idp,idL from navstevy **1b) AWF() OVER (PARTITION BY col1) Agregačná window funkcia** priraďuje každému segmentu zodpovedajúcu hodnotu. Agregačné window funkcie: COUNT, SUM, AVG, MAX, MIN Syntax Over pre agregačné window funkcie: AWF() OVER ( [ PARTITION BY value expression , ... [ n ] ] ) use poliklinika  $--1$ SELECT poplatok, COUNT (poplatok) FROM Navstevy WHERE poplatok IN(300, 500) GROUP BY poplatok ORDER BY poplatok --2 <=> namiesto GROUP BY poplatok pisat OVER(PARTITION BY poplatok) v Selecte SELECT DISTINCT poplatok, COUNT(poplatok)OVER(PARTITION BY poplatok)AS pocet FROM Navstevy poplatok pocet WHERE poplatok IN(300, 500) 300  $\overline{2}$ 1 ORDER BY poplatok 3  $\overline{2}$ 500 --3 SQL SERVER 2014 - OK SELECT DISTINCT poplatok, COUNT(poplatok)OVER(PARTITION BY poplatok ORDER BY poplatok) poc FROM Navstevy WHERE poplatok IN(300, 500) poplatok pocet suma priemer maxi l 300  $\vert$  2 600 300 300  $\overline{1}$ SELECT DISTINCT 500 1500 500 500 2 -3 poplatok, COUNT(poplatok)OVER(PARTITION BY poplatok)AS pocet, SUM(poplatok) OVER(PARTITION BY poplatok) AS suma, AVG(CAST(poplatok AS FLOAT)) OVER(PARTITION BY poplatok) AS priemer, MAX(poplatok) OVER(PARTITION BY poplatok) AS maxi

FROM Navstevy WHERE poplatok IN(300, 500) ORDER BY poplatok

**1c) TOP(n)** alebo **TOP n** vráti z výsledku dopytu prvých n riadkov.

#### **ISO SQL 2003 Standard**

SELECT TOP  $3 * from T$  -- MS SQL Server, alebo TOP(3) SELECT FIRST 3 \* from T -- Ingres SELECT \* FROM T LIMIT 3 -- MySQL SELECT \* from T WHERE ROWNUM <= 3 -- Oracle

#### **2) Extrémy pomocou** DENSE\_RANK(), TOP() **- Príklady**

-- F1) Vrátte prvýh troch najmladších – ak sú distinct: SELECT TOP(3) L.datnar FROM Lekari L ORDER BY L.datNar DESC 

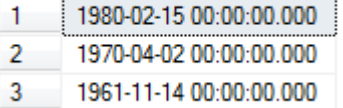

#### -- F2) Usporiadajte lekarov podla veku zostupne a vratte aj ciselnik ~ poradie.

SELECT krstne, datNar

- , ROW NUMBER() OVER(ORDER BY datnar DESC) AS ciselnik
- , DENSE\_RANK() OVER(ORDER BY datnar DESC) AS poradie

FROM Lekari

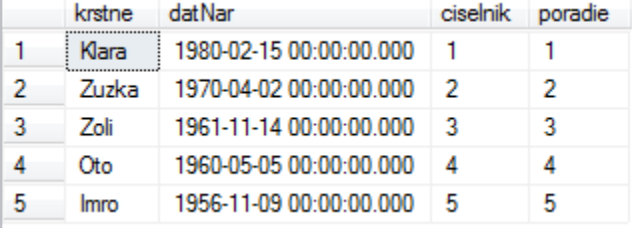

-- F3) Najdite udaje o tretom/tej najmladsom/ej lekarovi/ke: SELECT L.krstne, L.spec, L.datNar FROM (SELECT krstne, spec, datNar ,DENSE\_RANK() OVER(ORDER BY datnar DESC) AS poradie FROM Lekari -- 1980,1970,1961,1960,1956 ) L WHERE L.poradie =  $3$  --WHERE T.poradie BETWEEN 3 AND 3

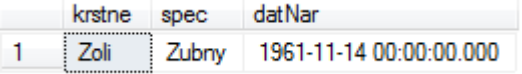

### **3) Spriemernené poradia**

```
Už poznáme window funkcie určujúce poradie/RANK:
   ROW_NUMBER - číselník=jednoduché očíslovanie
                 vrátených riadkov/záznamov
   RANK - poradie
   DENSE RANK - stlačené poradie
   NTILE - nČastí
ale chýba spriemernené poradie.
```
**Príklad**: Usporiadajte poplatky 300 a 500 z tabuľky Návštevy vzostupne, uvedte aj číslo riadkov (číselník) a vypočítajte spriemernené poradia.

```
-- Vnútorný VD vráti číselník a vonkajší dodá priemer segmentov/okien.
USE Poliklinika;
GO
SELECT poplatok, ciselnik, AVG(CAST(ciselnik AS FLOAT))
                               OVER(PARTITION BY poplatok) AS sprPoradie
FROM
(
      SELECT poplatok,
                   ROW_NUMBER() OVER (ORDER BY poplatok) AS ciselnik
      FROM Navstevy
                                                                            ciselnik | sprPoradie
                                                                     poplatok |
      WHERE poplatok IN( 300, 500 )
                                                                     300
                                                                                  1.5\mathbf{1}\mathbf{1}) TT
                                                                \overline{c}300
                                                                            \overline{2}1.5\overline{3}\overline{3}500
                                                                                  \overline{4}\overline{4}\overline{4}500
                                                                                  4
                                                                \overline{5}500
                                                                            5
                                                                                  \overline{4}Group By:
SELECT poplatok, -- ciselnik,
      AVG(CAST(ciselnik AS FLOAT)) AS sprPoradie
FROM
(
      SELECT poplatok,
                   ROW NUMBER() OVER (ORDER BY poplatok) AS ciselnik
      FROM Navstevy
```

```
WHERE poplatok IN( 300, 500 )
) TT
Group BY poplatok
```
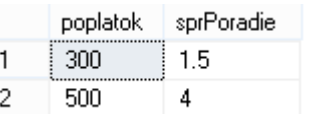

## **4) Kumulatívne súčty**

Postup výpočtu kumulatívneho súčtu.

#### Tabuľka Sucet so stĺpcom x: USE tempdb create table Sucet(x int) insert Sucet values(10) insert Sucet values(20) insert Sucet values(30) insert Sucet values(40)

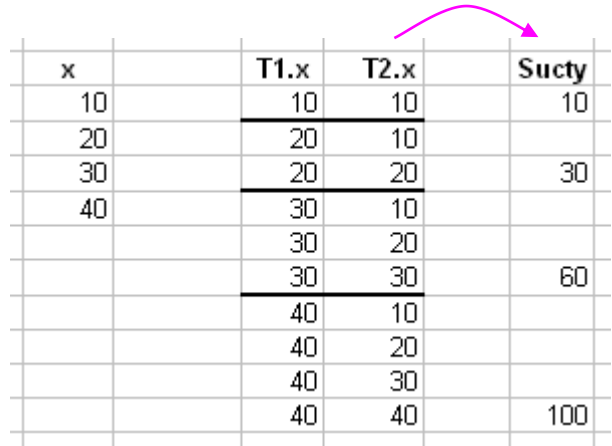

 $-- OK:$ 

## SELECT T1.x T1x, T2.x T2x FROM Sucet T1 CROSS JOIN Sucet T2 -- <del>WHERE T1.x <= T2.x +</del> -- NO WHERE  $T2 \cdot x \leq T1 \cdot x$

ORDER BY T1x;

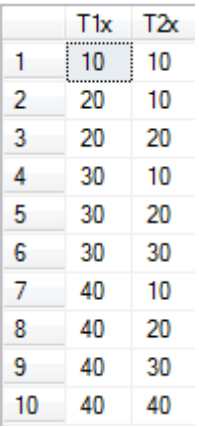

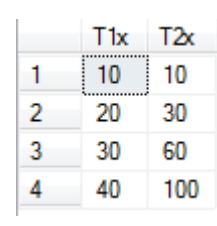

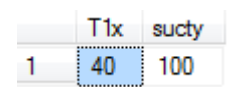

-- pokracovanie: SELECT T1.x T1x, SUM(T2.x) sucty FROM Sucet T1 CROSS JOIN Sucet T2 WHERE  $T2 \cdot x \leq T1 \cdot x$ GROUP BY T1.x ORDER BY T1x;

---- pokracovanie: SELECT T1x, T.sucty FROM (SELECT T1.x T1x, SUM(T2.x) sucty FROM Sucet T1 JOIN Sucet T2 ON T2.x <= T1.x GROUP BY T1.x ) T

WHERE  $T1x=40;$ 

#### **5) Group By a Datepart, With RollUp a With Cube**

```
Mesačné sumárne poplatky v druhom polroku
USE Poliklinika;
GO
SELECT DATEPART(mm, n.den) mes, SUM(n.poplatok) suma
                                                                     mes
                                                                          suma
      FROM Navstevy n
                                                                     \overline{9}1
                                                                          400
      GROUP BY DATEPART(mm, n.den)
                                                                 \overline{2}11
                                                                          750
      HAVING Month(n.den) >= 7
                                                                     \overline{7}1200
                                                                 3 -ORDER BY suma
                                                                          1400
                                                                 4
                                                                     10--ORDER BY DATEPART(mm, n.den)
                                                                 5
                                                                     8
                                                                          2000
ROLLUP a CUBE sa využívajú pri vypočítavaní sumárnych veličín.
- ROLLUP generuje agregačné hodnoty pre hierarchické hodnoty vo vybraných 
stĺpcoch
- CUBE generuje agregačné hodnoty pre všetky kombinacie hodnôt vo 
vybraných stĺpcoch.
                                                                            poplatok suma
                                                                      Spec
---Sumárne poplatky za 200,500 a 800 u jednotliv.špecialistov
                                                                      Ocny
                                                                            200
                                                                                    1000
                                                                 1.
SELECT L.Spec, N.poplatok, sum(N.Poplatok) suma
                                                                 \overline{2}Ocnv
                                                                            500
                                                                                    500
            FROM Lekari L JOIN Navstevy N ON L.idL = N.idL
                                                                 3
                                                                      Zubny
                                                                            500
                                                                                    1000
            Where N.Poplatok IN(500,200,800)
                                                                 4
                                                                      Zubny
                                                                           800
                                                                                    1600
            Group by spec, poplatok
                                                                     Spec
                                                                           poplatok
                                                                                   suma
                                                                     Ocny
                                                                           200
                                                                                   1000
                                                                 \mathbf{1}2^{\circ}Ocnv
                                                                           500
                                                                                   500
SELECT L.Spec, N.poplatok, sum(N.Poplatok) suma
                                                                           NULL
                                                                                   1500
                                                                 3
                                                                     Ocny
            FROM Lekari L JOIN Navstevy N ON L.idL = N.idL
                                                                 4 -Zubny
                                                                           500
                                                                                   1000
            Where N.Poplatok IN(500,200,800)
                                                                 5
                                                                     Zubny
                                                                           800
                                                                                   1600
            Group by spec, poplatok
                                                                 6
                                                                     Zubny
                                                                           NULL
                                                                                   2600
With Rollup
                                                                 7 -NULL
                                                                           NULL
                                                                                   4100
                                                                            Popl
                                                                     Spec
                                                                                    Suma
                                                                \mathbf{1}Ocny
                                                                            200
                                                                                    1000
SELECT CASE WHEN L.Spec IS NULL THEN 'ZVsetci'
                                                                            500
                                                                                    500
         Else L.Spec End Spec,
                                                                2^{\circ}Ocny
        CASE WHEN N.poplatok IS NULL THEN 'SumPop'
                                                                 3
                                                                     Ocny
                                                                            SumPop
                                                                                    1500
        Else cast(N.poplatok as Varchar(10)) End Popl,
                                                                4 -Zubny
                                                                            500
                                                                                    1000
       sum(N.Poplatok) Suma
                                                                     Zubny
                                                                            800
                                                                                    1600
                                                                5
    FROM Lekari L JOIN Navstevy N ON L.idL = N.idL
                                                                6 -Zubny
                                                                            SumPop
                                                                                    2600
Where N.Poplatok IN(500,200,800)
                                                                7
                                                                     ZVsetci SumPop
                                                                                    4100
Group by spec, poplatok
With Rollup
                                                                    Spec
                                                                            Popl
                                                                                   Suma
                                                                    Ocny
                                                                            500
                                                                                   500
                                                                1
SELECT CASE WHEN L.Spec IS NULL THEN 'ZVsetci'
                                                                2^{\circ}Ocnv
                                                                            200
                                                                                   1000
         Else L.Spec End Spec,
                                                                3
                                                                    Ocnv
                                                                            SumPop
                                                                                   1500
        CASE WHEN N.poplatok IS NULL THEN 'SumPop'
                                                                4 -Zubny
                                                                            800
                                                                                   1600
        Else cast(N.poplatok as Varchar(10)) End Popl,
                                                                            500
                                                                                    1000
                                                                5 -Zubriv
       sum(N.Poplatok) Suma
                                                                Zubny
                                                                            SumPop
                                                                                   2600
    FROM Lekari L JOIN Navstevy N ON L.idL = N.idL
                                                                7 -ZVsetci
                                                                            800
                                                                                    1600
Where N.Poplatok IN(500,200,800)
                                                                8
                                                                     ZVsetci
                                                                            500
                                                                                    1500
Group by spec, poplatok
                                                                9
                                                                            200
                                                                                    1000
                                                                     ZVsetci
With cube Order By Spec, Poplatok Desc
                                                                10ZVsetci
                                                                            SumPop
                                                                                   4100
```
Kontingenčné alebo pivot tabuľky ponúkajú viac možností.